**AutoCAD PC/Windows [Latest 2022]**

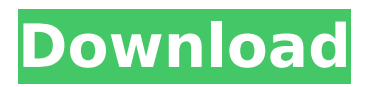

**AutoCAD Crack + Activation Code Download X64 [March-2022]**

AutoCAD is designed to produce threedimensional (3D) drawings, or models, of objects and environments. It is widely used for 2D and 3D architectural design and drafting. AutoCAD is often the first step in the design and documentation of a 3D environment for CAD simulation software. AutoCAD is capable of representing objects as independent entities called entities. These entities can represent people, plants,

furniture, buildings, artwork, other objects, or any combination of them. Users can modify the models' dimensions, colors, materials, attributes, and surfaces, among other characteristics. They can group entities to generate a linked model or group of models. AutoCAD 2016 can read and write DWG, DXF, and DGN formats. Description AutoCAD is used to create and maintain technical drawings for the purpose of documentation, design, manufacturing, and construction. Many CAD programs are used for the same purposes, however, it is a specialized program designed for the task. A 2D drawing can be represented by one or more "objects", which are individual drawings that are placed in a viewport and modified. In AutoCAD, a 3D drawing can be represented by multiple entities. An entity can be an object, a group of objects, a viewport, or any other definition. AutoCAD can represent objects in groups, and can create or modify relationships among entities in a model. When relationships are created, AutoCAD can use them to organize, group, and work with objects and their attributes. By using complex modeling and object manipulation commands, AutoCAD is a highly productive tool for designing three-dimensional objects. As AutoCAD becomes more powerful, the number of objects and attributes that

can be added or modified has increased. History The origins of AutoCAD can be traced to a predecessor called CAIS (Computer-Aided Instruction System). The original CAIS was developed in the early 1960s by the United States Military for use in training military pilots. CAIS took advantage of the then-new mechanical drafting technique of threading drafting gears to perform a graphic drafting function. An interactive drafting function allowed the instructor to view changes made by the student as the student drew on the paper-covered drafting table, making it possible to observe instruction at the same time as the student was creating a

# drawing. Early on, the operation of the CAIS were performed on mainframe computers, and

**AutoCAD Crack + Full Version Free 2022**

Ribbon Interface AutoCAD includes a programmable interface with four parts: ribbon, toolbars, object and drawing toolbar, and palettes. the ribbon has been simplified to a single line of buttons that control the application. It retains the ability to extend the ribbon. This is possible via the AutoCAD API. through the usage of a programming language called AutoLISP, the ribbon is fully programmable. through the VBA API, portions of the ribbon can be

completely changed to suit personal preferences. the Application Programming Interface (API) allows the user to access the ribbon interface programmatically. As of AutoCAD 2013, this is accomplished using VBScript. Exporting The program supports exporting files in several common file formats, including PDF, EPS, DWG, JPG, TIF, and other formats. There is also a command line tool called "exr" that converts the CAD drawing to many raster formats including EPS, PDF, JPG and TIF formats. The default export type is EPS. Usage AutoCAD is designed for use by architects and civil engineers. It includes tools for creating, modifying, and editing

architectural and civil engineering drawings. It supports complex drawing types, including roofing plans, architectural design drawings, models, blueprints, construction drawings, architectural renderings, and others. It is capable of working with other programs that may use its output, for example by importing it into other software. There is also a feature of AutoCAD that enables simple tasks such as drawing perpendicular lines and borders. AutoCAD is used as a rapid prototyping tool. The product is advertised with the claim that it can be used to generate models, presentation graphics, production drawings, bills of materials,

installation drawings and many other documents. The term "DWG" is also used to mean the CAD model of a house or other project. Autodesk's competitor, AutoCAD LT, does not support 2D and 3D architectural design and the user interface of AutoCAD. AutoCAD is more efficient and accurate than AutoCAD LT. AutoCAD uses some of the same file formats as AutoCAD LT, but it can also import models from many other formats. This allows it to be used in more diverse environments. Although AutoCAD is available for Windows, macOS, and Linux platforms, and is supported by multiple 3rd-party developers, it is most ca3bfb1094

#### **AutoCAD**

Open the "Cad" window and type "Autocad" in the search bar and click on "Autodesk Autocad". Then open "Video" and click on "Keygen Autocad 2019", a window will appear, then copy the Crack and paste it into the Autodesk Autocad as shown below. After this process is complete, the program will start. How to install After you install the program, the next step is to download the Windows 10 iso from the link below. Then click on the download button to download the windows 10 iso and open it by a.exe file. Then, the installation will be completed automatically in the screen like below. Q: What does the package

### name

"com.google.android.apps.maps" refer to? I am trying to get my hands dirty in Google Maps API, just to explore it for the day. I wanted to create an android app which uses Google Maps API. I have no idea how to even start. Can someone explain what all the package name (as mentioned in the link) mean. For e.g :- Thank You A: - Reference of the class com.google.android.apps.maps.GeoPo int - Reference of the class com.googl e.android.apps.maps.MapView - Reference of the class com.google.android.maps.MapView See the documentation here and here Q: Deciding between a surface or an interface, and the

Check and change object references on a design to make it easier to manage for everyone. Give people permission to see or modify a design, and they can check or change the references of any object on a drawing. Support for screen resolution changes: The new Screen Resolution button in the Object and Tools menu lets you quickly switch to a different screen resolution or to an alternate workspace. (video: 1:20 min.) Tap to zoom and pan, on a new type of multitouch monitor. This monitor displays your drawing on multiple touch surfaces. It's similar to the Multi-Touch displays on a smartphone or

# tablet. Support for new multi-touch screen layouts: New multi-touch and 3D layouts in the AutoCAD Screen Layout tool let you: Drag to rotate the screen Drag to resize the screen Drag to pan and zoom the screen Position the screen Touch and drag to rotate the screen Drag to center the screen Swipe, pan, and zoom Wondershare Wi-Fi Cloud: Save time by sharing your drawings and models to the cloud. The cloud enables you to share your most recent drawings and models. AutoCAD saves the most

enabled computer or mobile device. (video: 1:42 min.) Accelerated Filing: Open and print a new document with

recent versions to the cloud for you.

You can access them from any web-

# the new Accelerate Filing feature. (video: 1:31 min.) Download: Automaticly downloads a favorite drawing when you open it. You can set up downloads for favorite or commonly used drawings. Userdefined favorites: Add favorite drawings to a user's favorites, so they can easily find them. Mixed Reality Applications: Customize your experience using Microsoft Mixed Reality applications on any Windows or Mac device. (video: 1:22 min.) Google Earth 3D: Use Google Earth in the new Geometry view to plan your projects. (video: 1:44 min.) Simplified editing and replacing: Delete a single object, or batch-delete all objects, from your drawing. Simply tap to

replace any selected objects with other objects. (video: 1:20 min.) Reorder layers, and more, from right to left. Drag and drop your

**System Requirements:**

Windows 7 / 8 / 10 Mac OS 10.8 and higher Minimum screen resolution 1280x1024 Minimum processor 1.5 GHz or better Minimum free hard disk space 5.5 GB Minimum RAM 1 GB ABSOLUTELY NOT for big 4k monitors Resolutions: Up to 4k UHD - Fullscreen mode Up to 1080p - Fullscreen mode Up to 720p - Fullscreen mode Up to HD - Fullscreen mode Minimum

<https://rxharun.com/autocad-crack-pc-windows-5/> <https://www.raven-guard.info/autocad-download-x64-latest/> [https://babelson.com/wp-content/uploads/2022/07/AutoCAD\\_\\_Crack-1.pdf](https://babelson.com/wp-content/uploads/2022/07/AutoCAD__Crack-1.pdf) <https://www.calinews.pf/advert/autocad-crack-license-keygen-free-download-x64-april-2022/> <http://stroiportal05.ru/advert/autocad-23-0-incl-product-key-3264bit/> <https://streetbazaaronline.com/2022/07/23/autocad-crack-registration-code-april-2022/> <https://www.saltroomhimalaya.com/autocad-20-0-crack-download-2022/> <https://firmy.radom.pl/advert/autocad-crack-license-keygen-2/> <http://gomeztorrero.com/autocad-2022-24-1-free/> <http://www.hva-concept.com/autocad-19-1-crack-torrent-free-x64-updated/> <https://mediquestnext.com/wp-content/uploads/2022/07/AutoCAD-17.pdf> <https://conservata.com/wp-content/uploads/2022/07/deatam.pdf> [https://drogueriaconfia.com/wp-content/uploads/2022/07/AutoCAD\\_\\_Crack\\_\\_Free\\_Latest2022.pdf](https://drogueriaconfia.com/wp-content/uploads/2022/07/AutoCAD__Crack__Free_Latest2022.pdf) <https://papayu.co/autocad-24-2-serial-key-3264bit-2022/> <https://nakvartire.com/wp-content/uploads/2022/07/AutoCAD-23.pdf> <https://progressivehealthcareindia.com/2022/07/23/autocad-crack-license-key-win-mac-2022/> <https://positiverne.dk/wp-content/uploads/AutoCAD-108.pdf>

<http://tygodnikketrzynski.pl/advert/autocad-2017-21-0-crack-torrent-activation-code-pc-windows/> <https://chateaudelacazette.fr/?p=8113> [https://film-cue.com/wp-content/uploads/2022/07/AutoCAD\\_For\\_Windows.pdf](https://film-cue.com/wp-content/uploads/2022/07/AutoCAD_For_Windows.pdf)